## $2024$

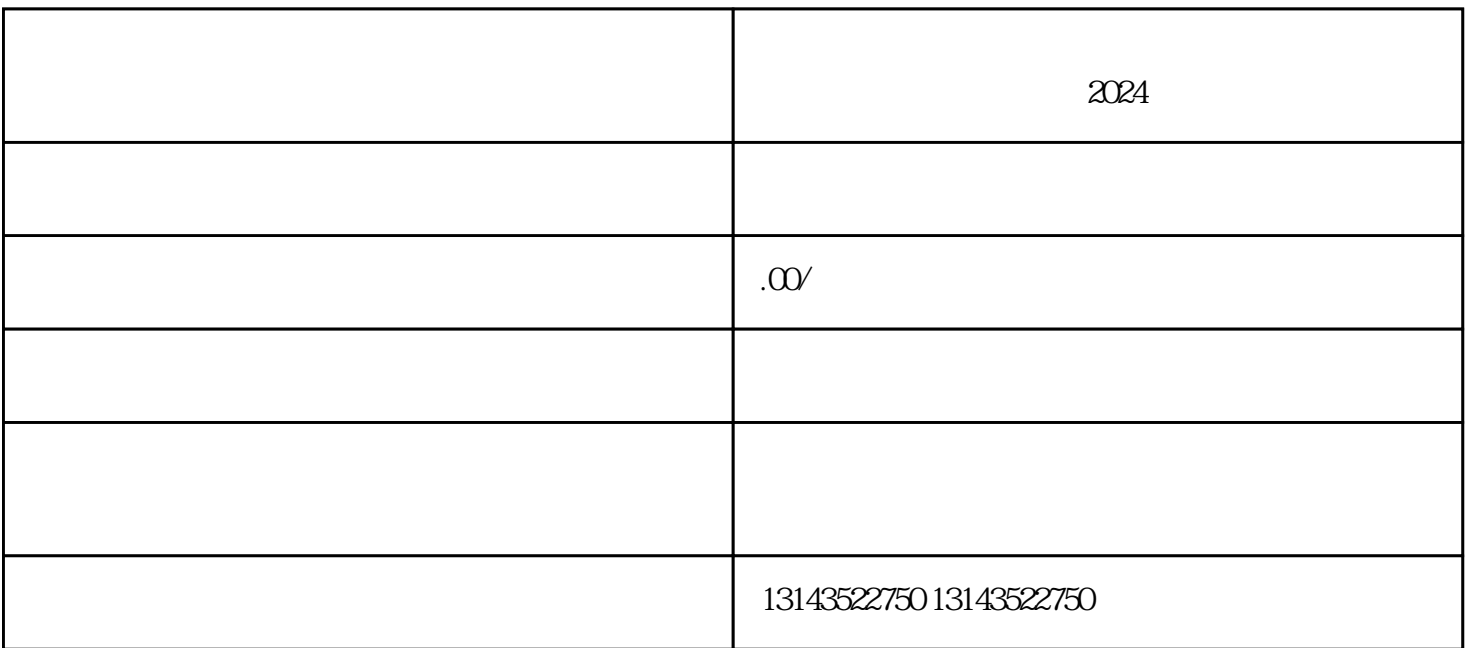

 $APP$ 

 $APP$